**Programa de Jornadas Escolares para el uso seguro y responsable de Internet por los menores**

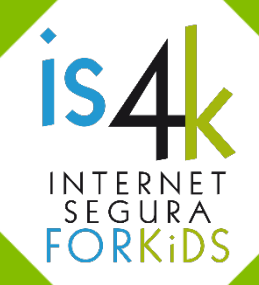

# **Unidad Didáctica 4 MIRA MÁS ALLÁ DE TU PANTALLA**

Desarrollar el espíritu crítico, comprender cómo funciona Internet y analizar las motivaciones de las personas con las que se interactúa a través de la Red, es fundamental para prevenir riesgos económicos, personales y sociales.

#### **SESIONES Y OBJETIVOS**

#### Y así funciona Internet  $4.1.$

- Concienciar acerca del funcionamiento de Internet y sus costes.
- Aprender a reconocer los contenidos con mayor riesgo.
- Valorar la privacidad y los contenidos positivos por encima del consumo indiscriminado.

#### Mantén el equilibrio <a>  $4.2.$

- Promover la reflexión sobre el equilibrio entre las diferentes actividades de su vida diaria, incluyendo sus conexiones a Internet.
- Destacar la importancia de interactuar con diferentes personas y vivir experiencias variadas a la hora de conformar su personalidad.
- Fomentar el espíritu crítico a la hora de consumir contenidos.

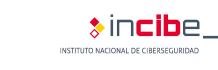

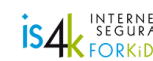

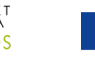

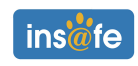

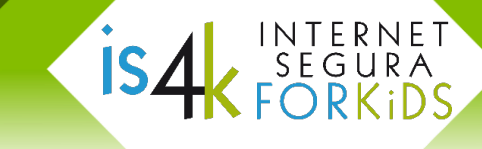

#### **SESIÓN 4.1. Y así funciona Internet**

#### **RESUMEN**

Desde una perspectiva práctica, vamos a conocer distintos modelos de negocio que se dan en Internet, y su funcionamiento. Se busca desarrollar el sentido crítico de los participantes para reconocer posibles riesgos a la privacidad, contenidos falsos o sin rigor e incluso fraudes, que únicamente pretenden obtener un beneficio aprovechándose de los usuarios.

#### **METODOLOGÍA**

La sesión se inicia con un sondeo en común sobre sus hábitos en Internet, para después pasar a una actividad de trabajo en grupo. Se promoverá un ambiente dinámico y participativo, favoreciendo la comunicación con los compañeros, el pensamiento crítico y la reflexión.

#### **MATERIALES**

Tarjetas de servicio impresas y una tabla de conversión (ver anexo 4.1.a y 4.1.b), papel y boli.

#### **DESCRIPCIÓN DE LAS ACTIVIDADES**

1. **Reflexión inicial** (10')

Iniciaremos la actividad con algunas preguntas de calentamiento: ¿Todos utilizamos Internet a diario? ¿Cuáles son los servicios de Internet que más utilizamos? Las redes sociales, los juegos y las aplicaciones que utilizamos, ¿son gratuitas?

#### 2. **Trabajo en grupos** (25')

Cada pequeño grupo (de 3 o 4 alumnos) simulará el funcionamiento de un servicio de Internet para ser más conscientes de su finalidad. Se entregarán las tarjetas de servicio (ver anexo 4.1.a) en las que se especifica cuál es su objetivo, y cada grupo deberá elaborar una "estrategia" para conseguirlo, siguiendo las indicaciones de la tarjeta. A continuación, los participantes de cada grupo tendrán 5 minutos para hablar con sus compañeros y conseguir sus votos: ¿visualizarían el vídeo?, ¿compartirían la imagen o el contenido?, ¿se registrarían en la *app*? Después volveremos a formar los grupos para hacer el recuento de votos.

Finalmente, con ayuda de la tabla de conversión (ver anexo 4.1.b), calcularemos el beneficio económico ficticio que han supuesto los votos para cada servicio.

#### 3. **Reflexión final** (15')

Se lanzarán preguntas al grupo para promover conclusiones: ¿Los servicios que utilizamos en Internet son verdaderamente gratuitos? ¿Esos beneficios son solamente para los *youtubers, bloggers* o *instagramers?* ¿Cuál es el objetivo entonces de estos negocios? ¿Los beneficios económicos son los únicos beneficios que obtienen? ¿Qué valor pueden tener para estos negocios nuestros datos personales u opiniones? ¿Debemos entonces dejar de utilizar estos servicios? Podemos visualizar un vídeo a elegir a modo de cierre de actividad[: videojuegos](https://www.youtube.com/watch?v=8q3EJnZKsx4)  [gratuitos,](https://www.youtube.com/watch?v=8q3EJnZKsx4) [permisos en apps](https://www.youtube.com/watch?v=UXeR3iLG_ro) o [¿cómo gana dinero Facebook?](https://www.youtube.com/watch?v=9gJcjA6tULs)

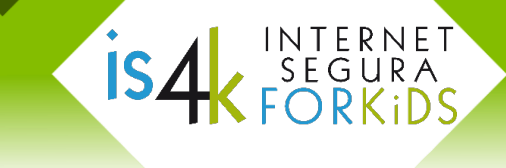

#### **NOTAS PARA DOCENTES**

*"Descartemos la idea de que en Internet todo es gratis, siempre damos algo a cambio".*

La **reflexión inicial** busca poner en situación al grupo sin anticipar conclusiones. El objetivo es que se vayan dando cuenta a lo largo de la actividad del trasfondo que existe detrás de Internet.

Internet forma parte de nuestro día a día, lo utilizamos continuamente: nos comunicamos con mensajes y a través de nuestras redes sociales, vemos películas y series online, e incluso trabajamos y estudiamos con ayuda de páginas y programas conectados.

Así que, ¿cuáles son los servicios online que más utilizamos? Nos referimos a todas aquellas redes sociales, aplicaciones, juegos o espacios de Internet a los que nos conectamos. Se denominan servicios porque nos ofrecen determinadas funciones: una red social, por ejemplo, nos permite comunicarnos, compartir contenido y conocer gente nueva. Una página web, en cambio, puede ofrecernos información sobre un tema determinado o un listado de enlaces de interés.

Ese es el motivo por el que utilizamos Internet, ya que nos facilita conseguir aquello que necesitamos o nos interesa. Además, esas redes sociales, juegos y aplicaciones que utilizamos, son gratuitos, es decir, no tenemos que pagar por utilizarlos, ¿verdad?

Para comenzar la actividad, organizaremos **grupos de trabajo** de 3 o 4 alumnos, cada uno de los cuales tendrá una tarjeta de servicio online (ver anexo 4.1.a). Esta es la parte más creativa, en la que ellos deben decidir qué contenido van a publicar en su servicio para conseguir llamar la atención del público. Fomentaremos su iniciativa ampliando las instrucciones de ayuda si lo necesitan, pero permitiendo que elaboren su propuesta de forma autónoma.

**YouTube.** Los menores son usuarios habituales de este tipo de canales, por lo que son muy conscientes de qué contenidos son más llamativos para el público, llegando en ocasiones a traspasar los límites de la privacidad o el respeto.

**Instagram.** Es la red social juvenil por excelencia, y cada publicación busca ganarse la aceptación de los demás usuarios. Los menores calculan sus fotografías al detalle e incluso saben cómo manipularlas para aumentar su alcance mediático.

**Blog.** Muchas de las personas de referencia para los menores gestionan un blog, vinculándolo a otros servicios, como las redes sociales o una tienda virtual. Se propone una temática tecnológica que los más jóvenes conocen ampliamente.

**Aplicación para móviles.** El propósito de este servicio es conseguir un mayor número de descargas de la aplicación, que suponen el registro de nuevos usuarios. Los menores son grandes consumidores de *apps*, a menudo simplemente las descargan y se registran para probarlas, o usarlas durante un corto periodo de tiempo.

Para la **consulta de votos**, los participantes de cada grupo se repartirán entre sus compañeros para presentarles su propuesta y conseguir sus votos (apuntando en sus tarjetas de negocio los nombres de los compañeros que les apoyen). De esta manera, se busca que sean conscientes de que sus interacciones no son anónimas (en Internet, otros usuarios y las empresas que hay detrás también verán sus movimientos online). Para ello deben contar con un tiempo ajustado, de manera que esta parte de la actividad sea muy dinámica. Una vez que todos los grupos hayan apuntado sus votos, utilizaremos la tabla de conversión, que contiene datos ficticios, y **pondremos en común** la traducción de sus votos en beneficios económicos para estos servicios.

Debemos entonces plantearnos si son efectivamente gratuitos esos servicios que estamos utilizando, si todas esas funciones que nos ofrecen y que se adaptan a nuestros gustos y necesidades pueden ser altruistas. Además, podemos ir un paso más allá, y extrapolar los datos que hemos conseguido con nuestra muestra de clase: si una publicación tuviera 1000 visitas en vez de 15 o 20, ¿cuál sería su beneficio? ¿Cuántas visitas tienen habitualmente los vídeos que veis, o cuántas descargas suman las *apps* más conocidas?

Terminaremos la sesión con una **reflexión final** a través de preguntas abiertas. El objetivo es que comprueben qué hay detrás de los servicios que utilizan, las diferentes "monedas de cambio" en la Red, sus beneficios para el usuario y también los riesgos.

Por un lado, incidiremos en que la mayor parte de las ganancias de este tipo de negocios no se quedan en un primer nivel, es decir, no son para los *YouTubers, Instagramers* o *bloggers*: hay empresas detrás que se están beneficiando aún más, de diversas maneras.

El grueso de los beneficios está en la publicidad: cada vez que nos conectamos a una red social como **YouTube** consumimos varios anuncios en diferentes formatos, además de la publicidad encubierta en el propio contenido del vídeo y en los vídeos que nos sugiere la plataforma. En otras ocasiones, como en **Instagram**, puede que la publicidad no sea tan evidente, pero sigue teniendo un peso importante. Las marcas o los productos que utilizan en muchos casos están patrocinados.

En cuanto a los **blogs**, lo que empezaron siendo simples "bitácoras", ahora se han convertido en una forma de crear una web de manera económica y conseguir beneficios. De nuevo la publicidad aparece en cada página e incluso encubierta en los textos, imágenes o enlaces del blog. Además, a menudo los blogs nos sugieren redes sociales o comercios virtuales que generarán más beneficios.

Por último, respecto a las **aplicaciones para móviles,** ¿por qué este servicio es el que ha obtenido más beneficios? Podemos pensar que las *apps*, si son gratuitas, no tienen de dónde sacar tanta ganancia. Una parte se debe a la publicidad, que seguramente incluya si es una aplicación gratuita, pero también a las compras integradas y funciones *Premium* (características con un coste económico dentro un servicio online, que se contratan una vez que se empieza a utilizar la *app*) o la venta de los datos personales que hemos entregado al registrarnos. Un correo electrónico o un teléfono pueden suponer para estas empresas importantes ingresos cuando se trata de una gran cantidad de descargas.

Dependiendo la edad de los alumnos, podemos incluso entrar en las técnicas o estrategias que utilizan para conseguir esos objetivos. Aspectos como la utilización de titulares ambiguos, imágenes o vídeos de carácter morboso, o incluso contenidos falsos o fraudulentos. Insistiremos en que no todo vale con tal de atraer visitas y seguidores, y por tanto beneficios.

#### **RECUERDA**

Podemos conseguir un equilibrio entre el uso que hacemos de Internet, y los beneficios que las registramos, no aceptando condiciones de uso abusivas o estrategias económicas poco éticas. empresas quieren generar. Debemos ser críticos con los contenidos que decidimos ver o compartir, valorar las aplicaciones que descargamos y las redes sociales en las que nos

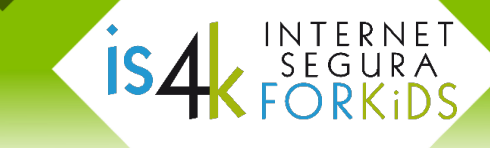

#### **SESIÓN 4.2. Mantén el equilibro**

#### **RESUMEN**

Internet ofrece muchas posibilidades y funciones positivas que los menores deben aprovechar y aprender a utilizar. Para ello, necesitan ampliar su perspectiva online acudiendo a fuentes de información más diversas y plurales, relacionándose también con el mundo offline, y sobre todo con las personas a su alrededor, de modo que la tecnología sea una herramienta de utilidad y no suponga una barrera en las relaciones y en su desarrollo.

#### **METODOLOGÍA**

La actividad está orientada a facilitar la reflexión individual, la comunicación entre iguales y el debate en grupo.

#### **MATERIALES**

Equipamiento informático (tablet o Pc), conexión a Internet y una noticia impresa para cada alumno (ver anexo 4.2.b). En el caso de no disponer de los medios tecnológicos, un horario impreso para cada alumno (ver anexo 4.2.a).

#### **DESCRIPCIÓN DE LAS ACTIVIDADES**

#### **1. Mis tiempos de conexión** (10')

Comenzaremos la sesión consultando al grupo cuánto tiempo creen que dedican a las nuevas tecnologías cada día. Después, situados individualmente o por parejas, les pediremos que se conecten a la web d[e HealthyChildren.org.](https://www.healthychildren.org/Spanish/media/Paginas/default.aspx#wizard) Esta aplicación mide los tiempos que dedican diariamente a las diferentes actividades (ir a clase, dormir, estudiar, hacer deporte, sus hobbies, móvil, redes sociales, videojuegos, etc.). Así, cada alumno verá reflejado cuánto tiempo ocupa Internet y la tecnología en su rutina. Como alternativa, podemos imprimir los horarios semanales en papel (ver anexo 4.2.a), guiándoles a la hora de completarlo, como si lo realizaran a través de Internet.

#### **2. A debate** (15')

Comentamos entre todos los resultados que han obtenido: ¿Coincide con el tiempo que habíamos calculado antes de la actividad? ¿Os parece que el "tiempo de pantalla" es excesivo en relación a otras actividades? ¿Cómo podríamos ajustar ese horario para que fuese más equilibrado y saludable?

#### **3. Trabajo en grupos** (15')

Colocados por grupos, cada alumno recibirá una versión diferente de la misma noticia (ver anexo 4.2.b). Deberán compartir lo que han entendido de la noticia con sus compañeros, comparando en qué detalles coinciden y cuáles no.

#### **4. Reflexión final** (10')

¿Qué dificultad habéis encontrado a la hora de hablar sobre la noticia? Si todos hubiésemos tenido la misma versión, ¿tendríamos toda la información? Guiaremos la reflexión hacia la aportación de diferentes fuentes, actividades o grupos sociales a la hora de informarnos o divertirnos en Internet, así como a nivel de experiencias, opinión, cultura, etc.

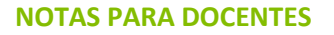

*"Ampliar nuestras perspectivas, dentro y fuera de la red, valorando diferentes entornos, opiniones y actividades ayuda a tener más información y a tomar mejores decisiones".*

La **primera actividad** de la sesión se introduce con una cuestión: ¿cuánto tiempo calculamos que dedicamos a las nuevas tecnologías cada día? Nos referimos a "tiempo de pantalla", todo el tiempo que empleamos delante de un monitor de ordenador, móvil, tablet, televisión o consola. A menudo los menores no son conscientes de estos tiempos, ni tampoco de su relación con otras actividades, con la concentración o el estrés.

Situados individualmente o por parejas, les pediremos que se conecten $*$  a la web de [HealthyChildren.org.](https://www.healthychildren.org/Spanish/media/Paginas/default.aspx#wizard) Para utilizar la aplicación "calculadora de tiempo de consumo mediático", debemos introducir nombre y apellido (o seudónimo) y rango de edad. A partir de estos parámetros, nos aparece una distribución de actividades diarias (ir a clase, dormir, comer, estudiar, hacer deporte, ocio, tareas del hogar, leer, etc.), en las que deberán indicar la cantidad de tiempo que les dedican (pulsando los botones + o -). El "tiempo de pantalla" se modificará automáticamente según vayan ampliando el tiempo del resto de actividades, concretando cuánto tiempo deberían dedicar en realidad a la tecnología. ¿Coincide con el tiempo que habíamos calculado antes de la actividad?

\* Como alternativa, si no disponemos de equipos informáticos en el aula, podemos imprimir los horarios semanales en papel (ver anexo 4.2.a), guiándoles a la hora de completarlo, como si lo realizaran a través de Internet. De esta forma, les indicaremos primero que marquen en su horario las horas de sueño recomendadas para su edad (de 9 a 10 horas), y después el tiempo que dedican al resto de sus actividades. El tiempo que quede sin asignar, en las 24 horas diarias, será el que teóricamente podría destinarse como máximo al "tiempo de pantalla".

Plantearemos algunas cuestiones **a debate** para el grupo. Por ejemplo, la aplicación establece por defecto las horas de sueño recomendadas para cada rango de edad, ¿hemos tenido que reducirlas para cuadrar nuestro horario? ¿Qué otras actividades hemos tenido que modificar para ajustar los tiempos?

El debate debe centrarse en reflexionar acerca del "tiempo de pantalla", ¿consideramos que es excesivo en relación a otras actividades? En ocasiones, los menores no gestionan de forma adecuada su tiempo de ocio, dedicando demasiadas horas conectados a Internet. Otro aspecto importante a debatir es la incapacidad de realizar otras actividades sin dejar de estar "disponibles", como ocurre cuando no dudan en atender las notificaciones del móvil aunque estén estudiando, haciendo deporte o comiendo. ¿Alguna vez habéis contado cuántas veces consultáis el móvil a lo largo de la tarde, por ejemplo? Muchas veces solamente desbloqueamos la pantalla para comprobar si hemos recibido alguna notificación, incluso cuando sabemos que no ha sonado ninguna alerta.

Es posible ajustar ese horario para que sea más equilibrado y saludable, liberando tiempo para otras actividades y manteniendo unas normas en el uso de la tecnología. Disfrutar de tiempo sin conexión es algo necesario y beneficioso, ya que así pueden dedicar energía a otras actividades, realizándolas de manera más consciente, relajada y eficiente.

Para la **segunda actividad**, dividiremos la clase en grupos de cuatro alumnos, entregando a cada participante una versión diferente de la misma noticia (pueden repetirse los grupos si es necesario). Es decir, cada grupo trabajará una noticia con diferentes perspectivas.

Deben leer su versión de la noticia de manera individual, sin mostrársela a sus compañeros. Las noticias están seleccionadas para estas edades, de manera que les resulten cercanas y comprensibles, pasando después a debatir con su grupo los detalles u opiniones acerca de la noticia: ¿es positivo o negativo que los perros puedan visitar un hospital?, ¿recomendarías la película después de leer estas críticas?, ¿es cierto que la canción era un plagio, o que Bolt es el más rápido del mundo?, ¿qué nuevos *emojis* aparecerán en 2018?

Estas cuestiones nos llevarán a diferentes respuestas, porque cada uno ha conocido la noticia desde una fuente diferente.

Por último, guiaremos la **reflexión final** hacia la importancia del espíritu crítico frente a los diversos contenidos que podrán encontrar en la Red.

El avance que ha supuesto Internet a la hora de compartir información es indiscutible. Ahora cualquiera puede resolver una duda en cuestión de segundos, o informarse de las noticias de actualidad en el otro extremo del mundo. Pero la rapidez de estos avances tecnológicos, así como la infinidad de contenidos disponibles, han provocado que la búsqueda de información veraz y contrastada sea cada vez más compleja. Recordemos que cualquiera puede acceder a la información, pero también puede crearla, y no siempre con el mejor conocimiento o las mejores intenciones.

En las noticias que hemos analizado nos hemos encontrado con fuentes diferentes: varios periódicos virtuales, cadenas de radio, redes sociales, etc. ¿Tienen todas la misma fiabilidad? ¿Cómo discernir entre un contenido completo y cierto, frente a una opinión personal o una información parcial?

Es habitual que los menores reciban la información mayoritariamente a través de sus redes sociales. Ya sea mediante su propia búsqueda de información, o por los mensajes que reciben de sus contactos difundiendo un determinado contenido, continuamente están gestionando datos que no siempre saben filtrar. Muchas veces se trata de rumores o noticias falsas, otras simplemente están incompletas, pero en cualquier caso originan opiniones en los menores, a menudo incluso moldeadas y manipuladas por los emisores de la información.

Ahora bien, si todos hubiesen tenido la misma versión de las noticias, ¿tendrían toda la información? Hoy en día es difícil hablar de información objetiva y completa, por lo que siempre hay que valorar la aportación de diferentes fuentes en la búsqueda de información: diferentes medios, experiencias, grupos sociales u opiniones. Esto nos aportará mayor cantidad de información, pero también visiones diferentes de una misma cuestión, que son importantes para reforzar la empatía y el espíritu crítico.

#### **RECUERDA**

Tanto en el tiempo que dedicamos a Internet, como a la hora de consumir contenidos, es positivo buscar un equilibrio. La variedad de actividades y fuentes de información nos ayudarán promoverá nuestra capacidad de crítica a desarrollar una personalidad más completa y aumentar nuestros conocimientos, a la vez que

**Programa de Jornadas Escolares para el uso seguro y responsable de Internet por los menores** 

İS, INTERNET<br>SEGURA<br>FORKIDS

Unidad Didáctica 4. Mira más allá de tu pantalla

# **ANEXOS**

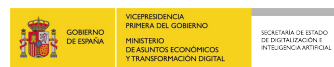

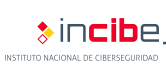

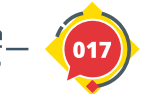

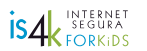

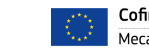

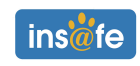

**ANEXO 4.1.a, tarjetas de servicios online** (a recortar y entregar al alumnado)

# **YouTube**

Tu grupo gestiona un canal de YouTube dedicado a vídeos de bromas y humor

#### **Vuestro objetivo es...**

**CONSEGUIR MUCHAS VISUALIZACIONES Y AUMENTAR EL NÚMERO DE SEGUIDORES DEL CANAL**

#### **Instrucciones:**

Decidid entre todos qué vídeo podríais publicar, qué título o qué imágenes incluiríais para que resulte llamativo y divertido, para atraer a vuestros compañeros a vuestro canal

## **Blog**

**İSZ** 

NTERNET

SEGURA

Tu grupo gestiona un blog sobre novedades y trucos para videojuegos, consolas y móviles

#### Vuestro objetivo es...

**CONSEGUIR MUCHAS VISITAS Y AUMENTAR EL NÚMERO DE SEGUIDORES DEL BLOG**

#### **Instrucciones:**

B

Decidid entre todos qué contenido podríais publicar en el blog para llamar la atención de vuestros compañeros, qué título o qué imágenes incluiríais. Hay muchos blogs sobre estos temas, mejor que sea novedoso y original

## **Instagram**

Tu grupo gestiona un perfil de Instagram sobre deporte y vida sana

#### Vuestro objetivo es...

**CONSEGUIR MUCHOS 'ME GUSTA' Y AUMENTAR EL NÚMERO DE SEGUIDORES**

#### **Instrucciones:**

Decidid entre todos qué tipo de imagen publicaríais para llamar la atención de vuestros compañeros. Hay mucha competencia en Instagram, por lo que debéis pensar en algo actual y novedoso

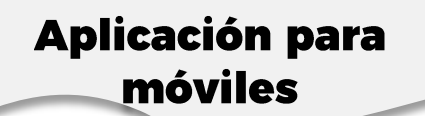

Tu grupo gestiona una nueva aplicación gratuita para móviles

#### **Vuestro objetivo es...**

**CONSEGUIR MUCHAS DESCARGAS DE LA APP QUE SE REGISTREN CON SUS DATOS**

#### **Instrucciones:**

Decidid entre todos qué aplicación puede resultar llamativa para atraer a vuestros compañeros. Puede ser inventada o una mejora de una app que ya conozcáis, algo que a vuestros compañeros les pueda interesar

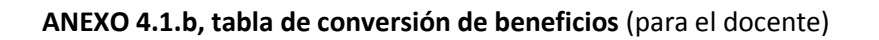

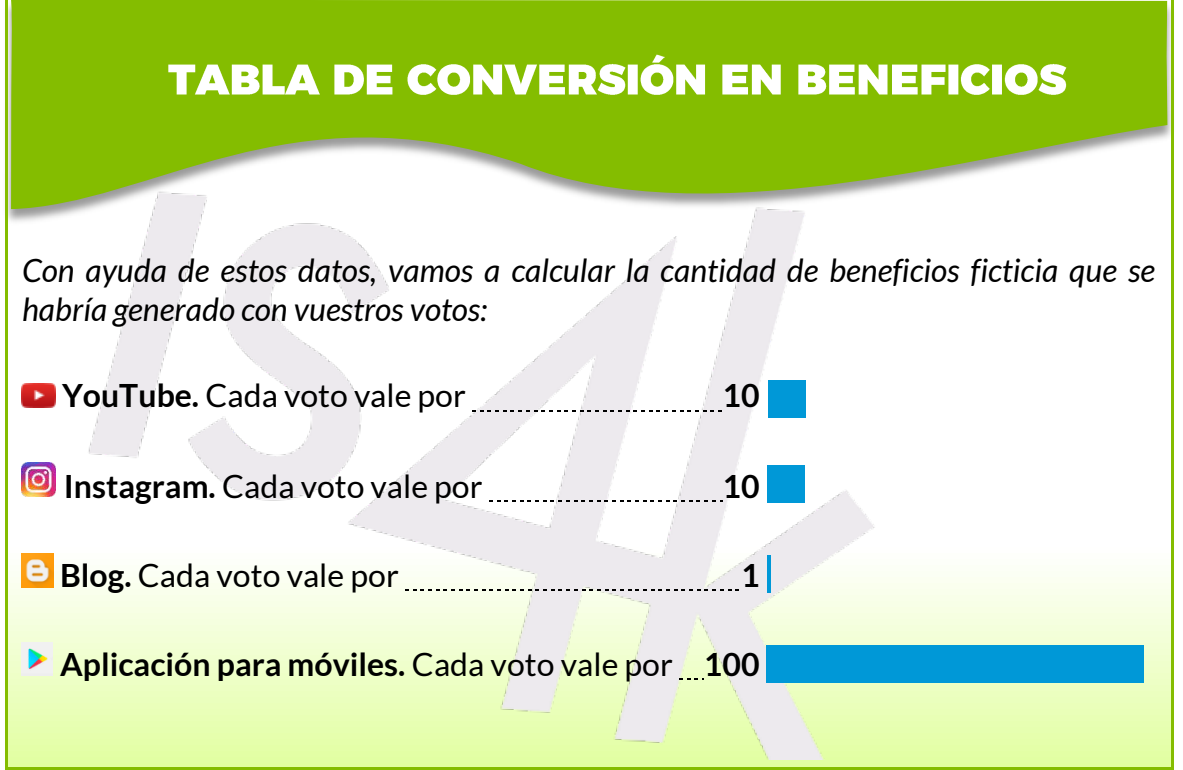

 $\overline{\mathcal{L}}$ 

**ISA SEGURA** 

**ANEXO 4.2.a, horario de "tiempo de pantalla"** (a recortar y entregar al alumnado)

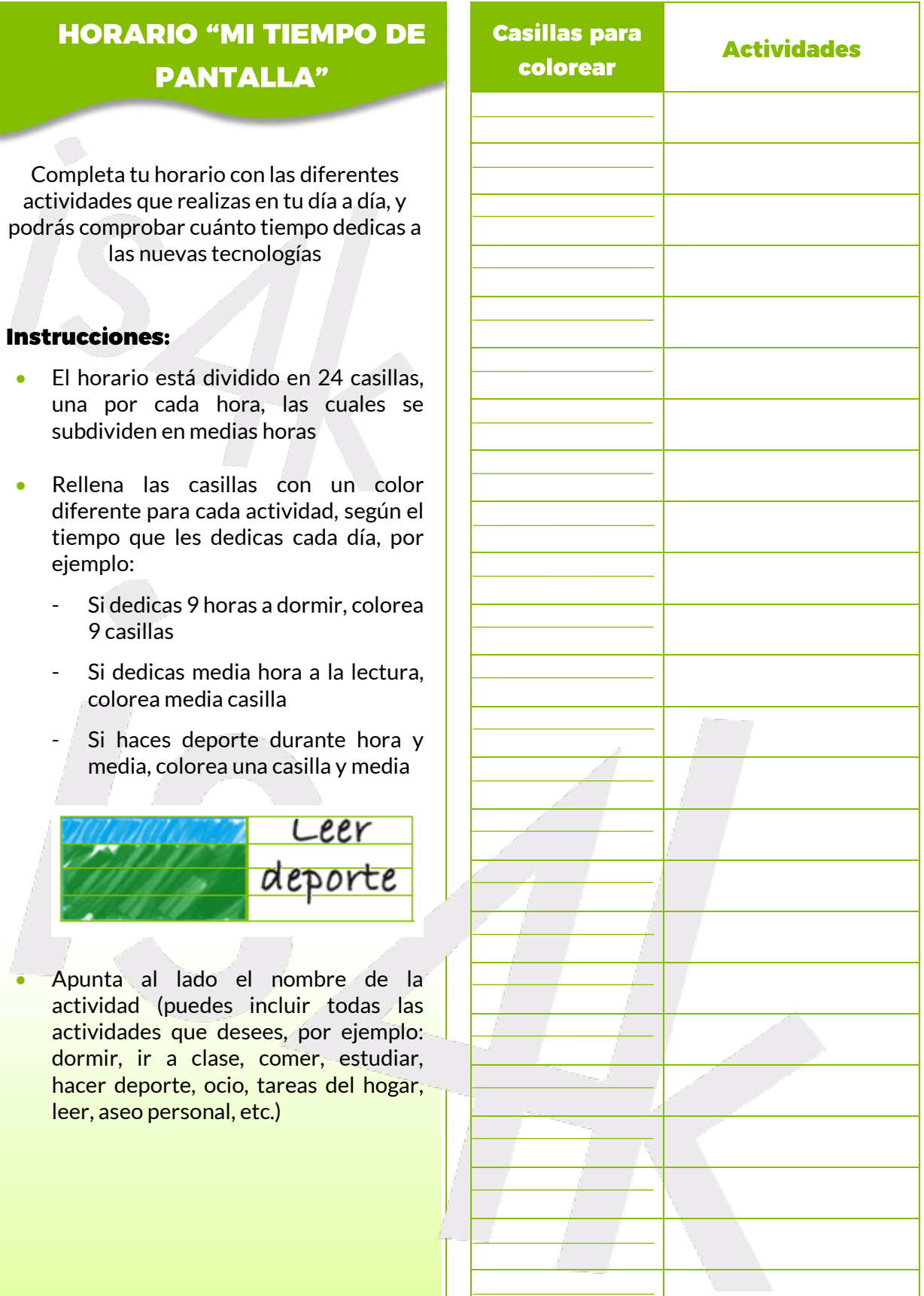

Ō.

**ISA RESERVED** 

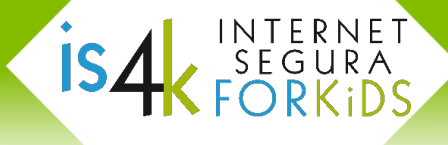

**ANEXO 4.2.b, noticias online** (a recortar y entregar al alumnado)

## **EL PAÍS**

13 Julio 2017

## **Los perros podrán visitar a sus dueños en el hospital de Ibiza**

El centro sanitario pone en marcha una iniciativa pionera en España*.*

*Kadir*, *Hada*, *Nina* y *Cookie* han sido los primeros perros en cruzar las puertas del hospital público de Can Misses de Ibiza. Cuatro canes que no serán los últimos en hacerlo después de que el centro sanitario haya impulsado una iniciativa pionera en España que permitirá a los perros visitar a su dueño durante un ingreso en el hospital de la isla. El programa Dogspital ya está en marcha y facilitará a los pacientes la posibilidad de que su mascota, después de pasar una serie de filtros, pueda acudir al centro sanitario para pasar un rato juntos y aliviar la convalecencia.

SrPerro.com

13 Julio 2017

## **DOGSPITAL: una iniciativa pionera permite a los enfermos ingresados en un hospital de Ibiza recibir la visita de sus perros**

¡Qué maravilla de noticia! El Área de Salud de Ibiza y Formentera ha presentado hoy Dogspital, el proyecto de visitas de perros a pacientes ingresados en el Hospital Can Misses: algo que ya es posible en ciertos centros de EEUU y Canadá será, por fin, una realidad en España. El encuentro se producirá en un espacio creado para tal fin en la entrada principal del hospital pero también se contempla la posibilidad de que los canes accedan a la habitación del paciente en el caso de que éste no pueda desplazarse. Lo dicho, una iniciativa útil, valiente y fantástica. ¡Esperemos que tomen nota muchos otros hospitales en España!

**SER** 

13 Julio 2017

## **Los perros ya pueden visitar a sus dueños en el hospital**

Hoy se ha presentado en Can Misses esta iniciativa "pionera"*.*

Para ello, el paciente interesado en la visita de su mascota, deberá solicitar la activación de este protocolo. Una vez, se cuente con la aprobación del médico, los familiares del paciente deberán acreditar unas medidas de higiene y desparasitación y que el animal esté vacunado de la rabia y la vacuna hexavalente. Para ello existen dos posibilidades, acudir a su veterinario habitual o a una de las 10 clínicas veterinarias que se han adherido al proyecto de manera altruista y que no cobrarán nada por la revisión, sólo se deberá pagar el coste de los medicamentos.

## facebook

13 Julio 2017

## **¿Animales en un hospital? ¿De verdad que este disparate se va a poner en práctica?**

La noticia en sí misma es mucho peor de lo que suena. Por lo visto, es un proceso complicadísimo, que implica gran cantidad de personal (curiosamente ningún veterinario) y aún más tiempo y papeleo. Parece que en los hospitales, tienen tiempo de sobra y no hacen más que haraganear esperando que llegue algún perro. En fin, no hay nada peor que políticos con mucho tiempo libre y nada que ofrecer. ¡Estamos perdiendo totalmente el sentido común!

**ANEXO 4.2.b (continuación), noticias online** (a recortar y entregar al alumnado)

# **Fotogramas**

Julio 2017

## **Crítica: Piratas del Caribe 5**

Para quienes crean en las leyendas marinas*.*

Nueva aventura del desafortunado Capitán Jack Sparrow, quien se encuentra con fantasmagóricos piratas liderados por el aterrador Capitán Salazar, que se escapan del Triángulo del Diablo decididos a matar a todos los piratas que surcan los mares... incluido él. En esta entrega, han conseguido recuperar el espíritu de la original a la hora de alcanzar un magnífico equilibrio entre trama, personajes y secuencias. El resultado es el mejor Piratas del Caribe en años*.* 

# **Lwitter**

Julio 2017

INTERNET

TNTERNET<br>SEGURA<br>E∩DK:N

## **#Piratasdelcaribe5**

Lo que piratas del caribe le hicieron a los piratas....nunca los volveremos a mirar con los mismos ojos. Qué porqueria dios mío…

İS4

Keira Knightley sale dos segundos en Piratas del Caribe 5, literalmente.

Si quieres ver una excelente película, entonces no veas Piratas del Caribe 5…

Ya fui a ver la película Piratas del Caribe 5 y es tan buena... que me quedé dormido.

¿Cuánto tiempo necesitare para olvidar lo mala que fue Piratas del Caribe 5?

Me encantan las pelis de Piratas del Caribe, pero la última deja mucho que desear.

# **ABC**

Julio 2017

## **Piratas del Caribe 5: palomitas negras…**

Falta humor y aventura. Hasta el leve romance se torna grosero

Regresan los piratas más famosos del cine, que ya es decir. No era fácil llegar al quinto episodio sin perder energía, repetirse o naufragar. Solo el epílogo se salva gracias a la música y con un puntito épico, no solo por la reaparición de personajes clave, hasta que llega la típica escena post-créditos (eternos), tan inútil como una guinda, excusa innecesaria para anunciar el sexto capítulo. En fin, se libran «nuevos» actores.

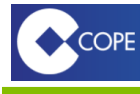

Julio 2017

## **Crítica: Piratas del Caribe 5, la venganza de Salazar**

Entre los estrenos de esta semana, el más popular sin duda es el de Piratas del Caribe: la venganza de Salazar. No hay grandes novedades, es más de lo mismo, haciendo el ganso todo el rato Johny Deep. Hay una nueva pareja de jovencitos amorosa, alguna que otra sorpresa… porque hay mucha magia, y cuando se resucita uno, se resucitan todos, no digo más. Bien dirigida, una mezcla que ha funcionado muy bien hasta ahora y seguirá funcionando en taquilla.

**ANEXO 4.2.b (continuación), noticias online** (a recortar y entregar al alumnado)

## **EL** nUNDO

4 marzo 2017

**Livam, el 'supuesto' autor de 'La bicicleta': "No es una coincidencia"**

De acuerdo con un grupo de musicólogos, en los documentos presentados al tribunal "Yo te quiero tanto" y "La bicicleta" coinciden en ritmo y melodía.

Con cuatro minutos de vallenato, Carlos Vives y Shakira se apoderaron de los rankings mundiales gracias a La Bicicleta. No obstante, uno de los responsables de la canción podría ni siquiera figurar en sus créditos. Se trata del artista cubano Livam, quien en 1995 compuso "Yo te quiero tanto". Un éxito que, según sus propias palabras, ha sido parcialmente plagiado por los colombianos.

# **ABC**

4 marzo 2017

INTERNET

 $\sum_{r=0}^{r}$  SEGURA

## **Demandan por plagio a Shakira y Carlos Vives por «La bicicleta»**

**İS4** 

La demanda, que ha sido admitida a trámite por un juzgado de Madrid, fue presentada por el compositor y productor cubano Livam*.*

Después de que el cantante cubano Livam denunciase a los autores y a los intérpretes de 'La Bicicleta' por supuesto plagio, Shakira ha preferido no pronunciarse sobre la polémica. Resguardada de la prensa en el interior de su coche, intentaba ocultar su cara con la capucha del abrigo y no se detenía al ser preguntada por la demanda.

## **Lwitter**

5 marzo 2017

## **Esta es la canción plagio de Shakira**

La nueva canción de Shakira es un plagio.

Más que plagio, que es una cuestión técnica, me animo a decir que hay artistas como Shakira q se "inspiran" en otras obras para componer.

9 de cada 10 canciones de Shakira son un plagio, en verdad no entiendo cómo a las personas les gusta.

¡Increíble! Carlos Vives y Shakira demandados por plagio por su tema "La bicicleta".

¡Plagio! La bicicleta de Shakira y Carlos Vives era de mentira.

## **facebook**

12 marzo 2017

## **No hay plagio, es mentira.**

El plagio de 'La bicicleta' es una mentira grande como una casa. Hay gente que quiere aprovecharse del éxito. Ningún juez ha declarado plagio a alguna canción de Shakira de todas las acusaciones.

Es una canción absolutamente original, de pies a cabeza. "Hay que dejar que la Justicia actúe, pero esto es muy fácil: basta escuchar las dos canciones y no hay que ser Beethoven para verlo", señaló el músico colombiano durante una entrevista.

**ANEXO 4.2.b (continuación), noticias online** (a recortar y entregar al alumnado)

## **EL** nUNDO

5 agosto 2017

## **Usain Bolt sufre la derrota de su vida: vence Justin Gatlin en los 100 metros del Mundial**

El jamaicano, en la última prueba individual de su carrera, se conforma con el bronce por detrás de Gatlin y de Christian Coleman*.*

El dos veces sancionado por dopaje Justin Gatlin le venció con un tiempo de 9.92 segundos, tres centésimas más rápido que él, e incluso acabó tercero por detrás del joven Christian Coleman. El público del Estadio Olímpico le ovacionó como si celebrara, pero en su rostro se mantenía la muestra de una profunda decepción. «Quería retirarme con una victoria, pero no ha podido ser. Lo siento».

# **MARCA**

4 agosto 2017

#### **Usain Bolt: "Son los peores tacos de salida que he conocido"**

El jamaicano Usain Bolt se declaró muy descontento con los tacos de salida utilizados en los Mundiales de Londres, que a punto estuvieron de causarle un disgusto en la primera ronda de 100 metros. "Tropecé al salir de tacos. No me gustan nada, creo que son los peores que he conocido", comentó el jamaicano, que se despide del atletismo en estos Mundiales.

"Me siento bien, pero no ha sido una gran carrera. No corrí con la fluidez de otras veces, pero la forma en que recuperé demuestra que estoy en una forma decente", observó el astro de la velocidad, jaleado en el estadio de Londres.

# **EL PAÍS**

6 agosto 2017

**ISA SEGURA** 

## **Usain Bolt, la luz que se apaga de repente frente a Justin Gatlin**

El atleta estadounidense se impone en los 100m de despedida del atleta más grande de la historia, que solo puede ser tercero*.*

Gatlin sorprendió a Usain Bolt logrando el oro en los 100m de los Mundiales de Londres. El estadounidense se impuso en la final y el jamaicano se despidió en Londres de los 100 metros lisos con una medalla de bronce. Usain Bolt salió retrasado, como es habitual, pero su remontada esta vez se quedó corta.

## facebook

9 agosto 2017

## **Se retira Usain Bolt, el más rápido de la historia.**

Un justo homenaje al mejor velocista de todos los tiempos, Usain Bolt. El mundo del deporte despide al rey de los cronos, pocos han hecho tanto por este deporte como él. El mundial de atletismo de Londres 2017 marca el adiós de Usain Bolt. El relámpago siempre será una leyenda, se retira de las pistas en su última carrera como el más rápido de la historia. Fue y será el más grande del mundo. ¡Simplemente es un fenómeno! ¡Es espectacular! ¡Viva Usain Bolt!

**ANEXO 4.2.b (continuación), noticias online** (a recortar y entregar al alumnado)

# **MARCA**

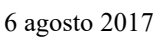

## **Así serán los nuevos 'emojis' que llegarán a WhatsApp en 2018**

Los 'emojis' forman parte de nuestra vida diaria y de nuestras conversaciones por teléfono. Los utilizamos para acompañar los mensajes y dar más sentido a lo que expresamos. ¡Incluso se ha hecho una película! Estos graciosos emoticonos se renuevan cada cierto tiempo, y es lo que ocurrirá a partir de 2018. Un total de 67 nuevos estarán disponibles en WhatsApp. Así lo ha anunciado Unicode, el consorcio encargado de decidir los nuevos iconos que entran en las aplicaciones. Entre las novedades destacan una cara con capa de superhéroe, más caras para expresar estados de ánimo, la famosa caquita pero en versión triste o nuevas prendas de vestir y animales.

## **Lwitter**

5 agosto 2017

## **Así serán los nuevos emoji que veremos en iOS el próximo año**

Nuevas caras con sentimientos de tristeza o misteriosos, la ya nombrada caca triste, un extintor, una probeta, personajes pelirrojos (tenían que llegar a invadir los emojis), personajes canosos, o incluso con peinados afro, llegan para dar vidilla al alfabeto unicode. Unos nuevos emojis que no llegarán con las primeras versiones de iOS 11 sino con las sucesivas durante el año 2018. Obviamente llegarán a todas las plataformas pero como sabréis, Apple es de los primeros en incorporarlos a las nuevas versiones de los sistemas operativos.

7 agosto 2017

INTERNET

 $SEGURA$ 

## **Así serán los nuevos emojis que podrás utilizar a partir de 2018**

**İSZ** 

Un total de 67 emojis nuevos compiten para llegar a los teléfonos móviles*.*

El pasado 3 de agosto el Comité Unicode presentó los posibles emojis que podrán ser utilizados a partir del año 2018. Un total de 67 emojis nuevos compiten para llegar a los teléfonos móviles. En septiembre de este mismo año las propuestas deben ser aprobadas. Consulta aquí los bocetos de las nuevas propuestas. Destacan como favoritos el emoji del superhéroe con capa, la cara congelada o la caca triste. También se incorporan animales como el mosquito, el canguro o el mapache.

## **IHUFFPOST**

18 agosto 2017

## **El nuevo 'emoji' con hiyab de Apple divide opiniones.**

Este lunes se celebró el Día Internacional del Emoji, el día mundial de los emoticonos, y Apple aprovechó para anunciar algunos nuevos que estarán disponibles en iPhone a lo largo de este año. Entre ellos figura uno de una mujer con un hiyab.

Algunos usuarios han mostrado su descontento por este emoji, Otros usuarios fueron más receptivos y valoraron que los emojis no reflejen sólo a una parte de la población.

Según el comunicado de Apple, algunos de los nuevos emojis que llegarán serán los de una mujer dando el pecho a un bebé, un sándwich y un Tiranosaurio Rex.

**Programa de Jornadas Escolares para el uso seguro y responsable de Internet por los menores** 

# **Unidad Didáctica 4 MIRA MÁS ALLÁ DE TU PANTALLA** www.is4k.es

**T** @is4k **Internet Segura for Kids** 

#### **ENLACES DE AMPLIACIÓN DE CONTENIDOS (www.is4k.es)**

- [Oficina de Seguridad del Internauta](https://www.osi.es/)
- Lo que necesitas saber sobre... (ciberacoso, sexting, grooming, privacidad, etc.)
- *Fake news*[: ayúdales a protegerse de las mentiras que circulan por Internet](https://www.is4k.es/blog/fake-news-ayudales-protegerse-de-las-mentiras-que-circulan-por-internet) (artículo dedicado al desarrollo del pensamiento crítico en los menores)
- [Preguntas frecuentes de IS4K](https://www.is4k.es/preguntas-frecuentes) (está enganchado a Internet, ¿cómo le puedo ayudar?)

TU AYUDA EN

 $\ast$  inclbe

**CIBERSEGURIDAD** 

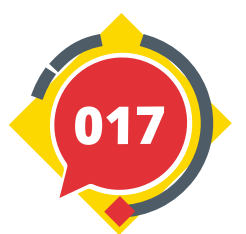

#### **LICENCIA DE CONTENIDOS**

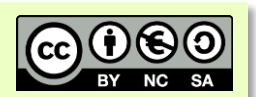

INTF **SEGUR<br>FORK:** 

La presente publicación pertenece a **INCIBE (Instituto Nacional de Ciberseguridad)** y está bajo una licencia **Reconocimiento-No Comercial-Compartir Igual 4.0 Internacional de Creative Commons**. Por esta razón está permitido copiar, distribuir y comunicar públicamente esta obra bajo las condiciones siguientes:

- **Reconocimiento**. El contenido de esta publicación se puede reproducir total o parcialmente por terceros, citando su procedencia y haciendo referencia expresa tanto a **INCIBE y** la iniciativa **Internet Segura for Kids (IS4K)** como a sus sitios web: **https://www.incibe.es** y **https://www.is4k.es**. Dicho reconocimiento no podrá en ningún caso sugerir que INCIBE presta apoyo a dicho tercero o apoya el uso que hace de su obra.
- **Uso No Comercial**. El material original y los trabajos derivados pueden ser distribuidos, copiados y exhibidos mientras su uso no tenga fines comerciales.
- **Compartir Igual**. Si altera o transforma esta obra, o genera una obra derivada, sólo puede distribuirla bajo esta misma licencia.

Al reutilizar o distribuir la obra, tiene que dejar bien claro los términos de la licencia de esta obra. Alguna de estas condiciones puede no aplicarse si se obtiene el permiso de INCIBE como titular de los derechos de autor.

Texto completo de la licencia: **https://creativecommons.org/licenses/by-nc-sa/4.0/deed.es\_ES**

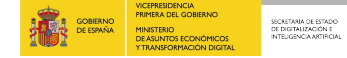

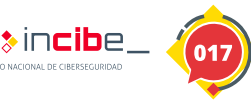

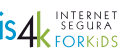

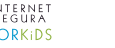

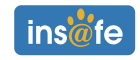